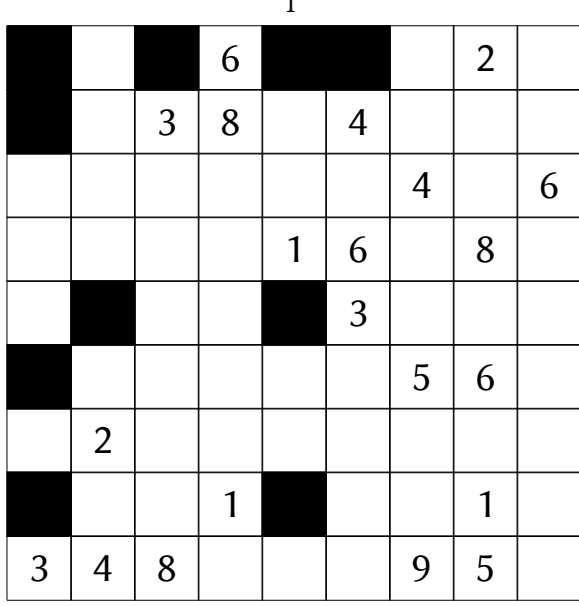

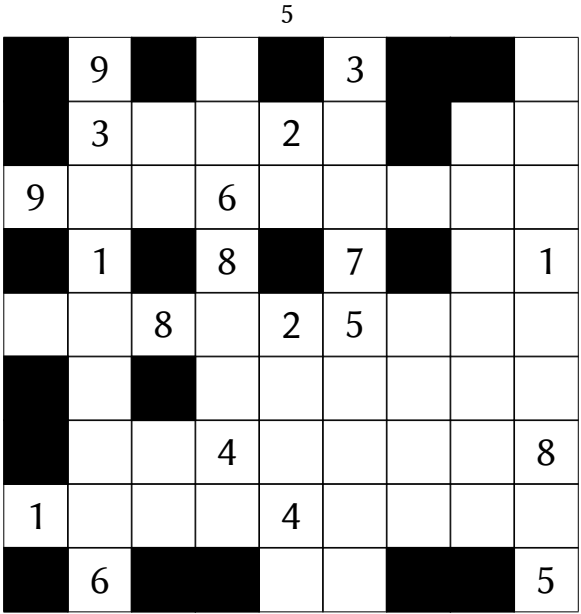

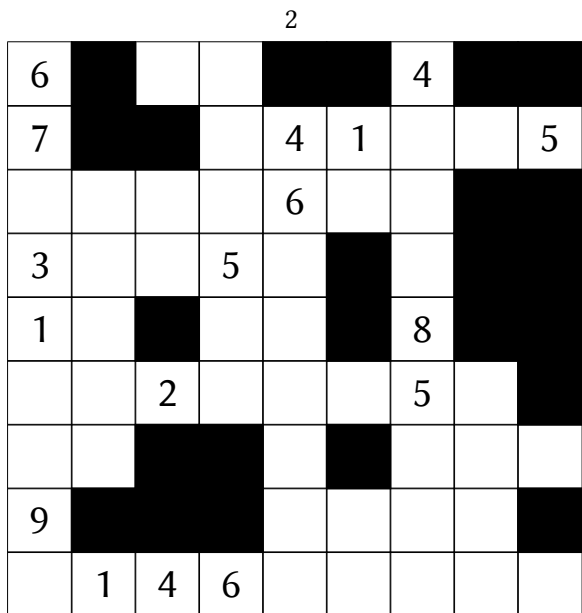

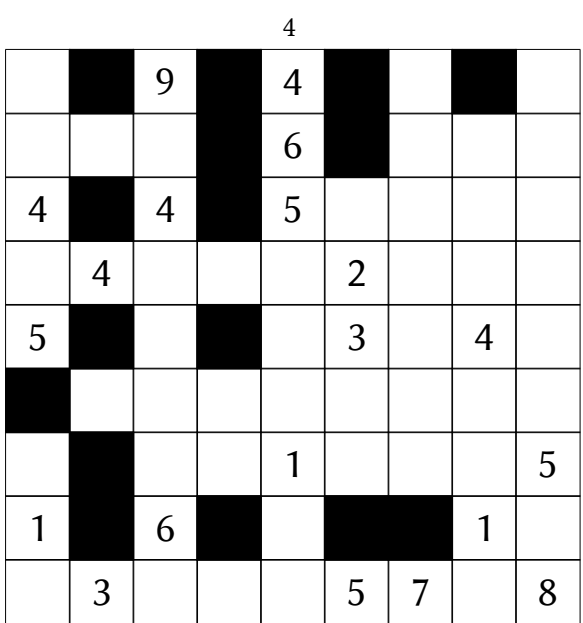

**B**ravo, vous êtes arrivé à la fin!

Retrouvez les corrections en ligne sur le site :

https://alpo.tf/y/corrections

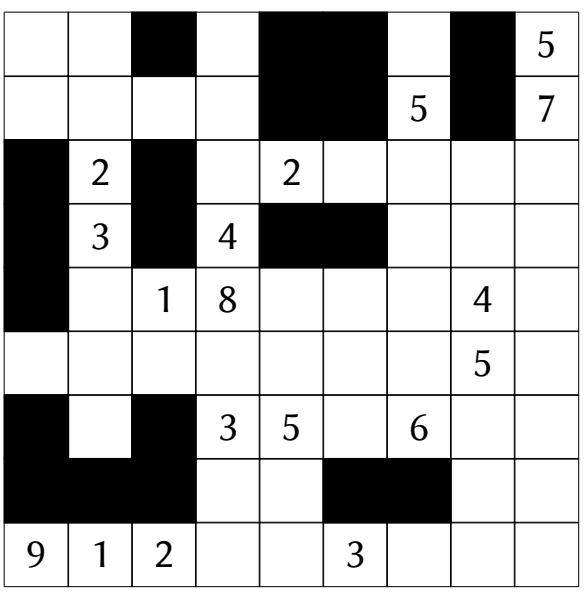

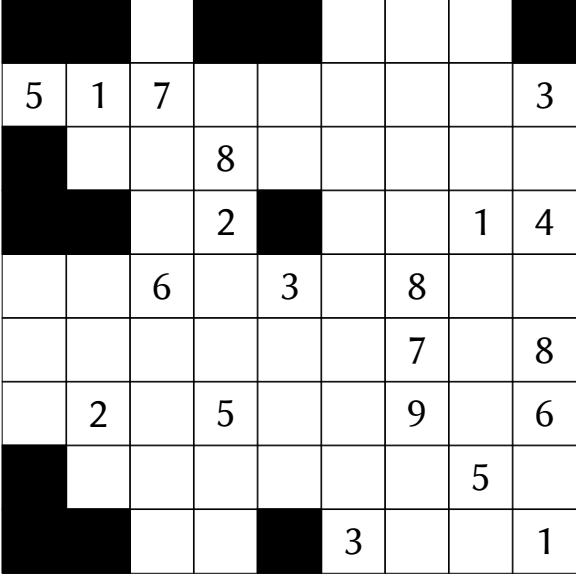

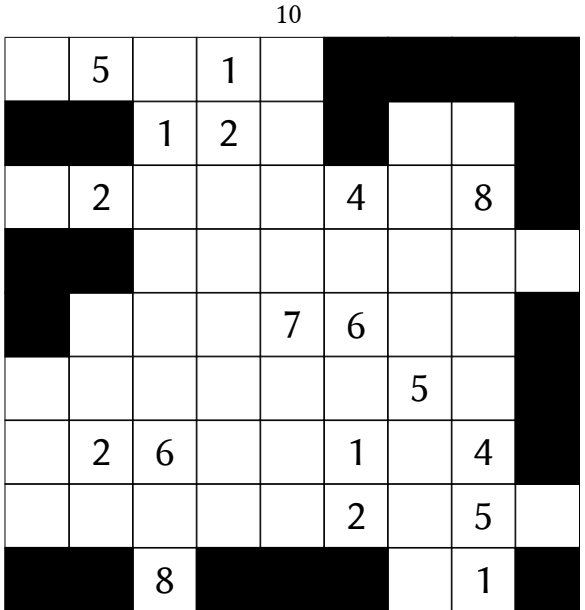

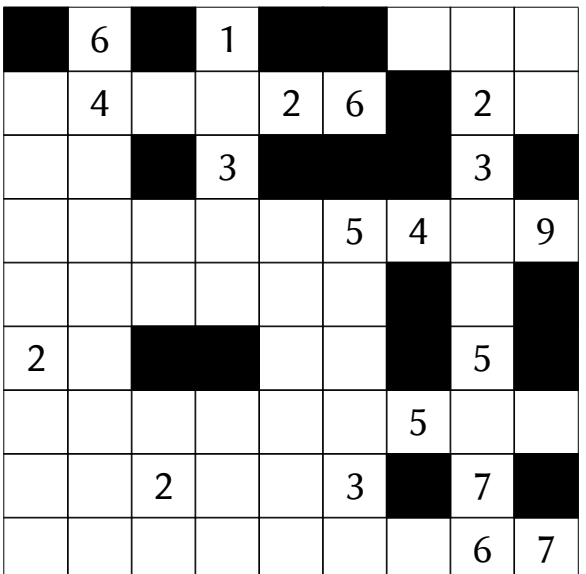

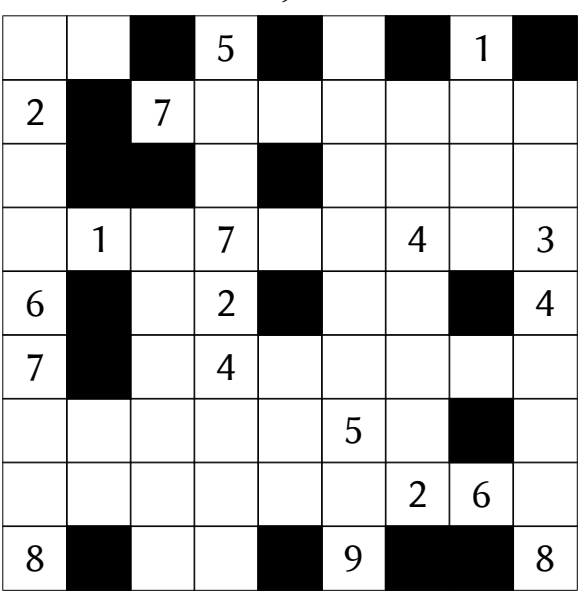

**B**ravo, vous êtes arrivé à la fin!

Retrouvez les corrections en ligne sur le site :

https://alpo.tf/y/corrections